Local earthquake tomography (LET) scheme LOTOS code (version 12) Brief description of workflow

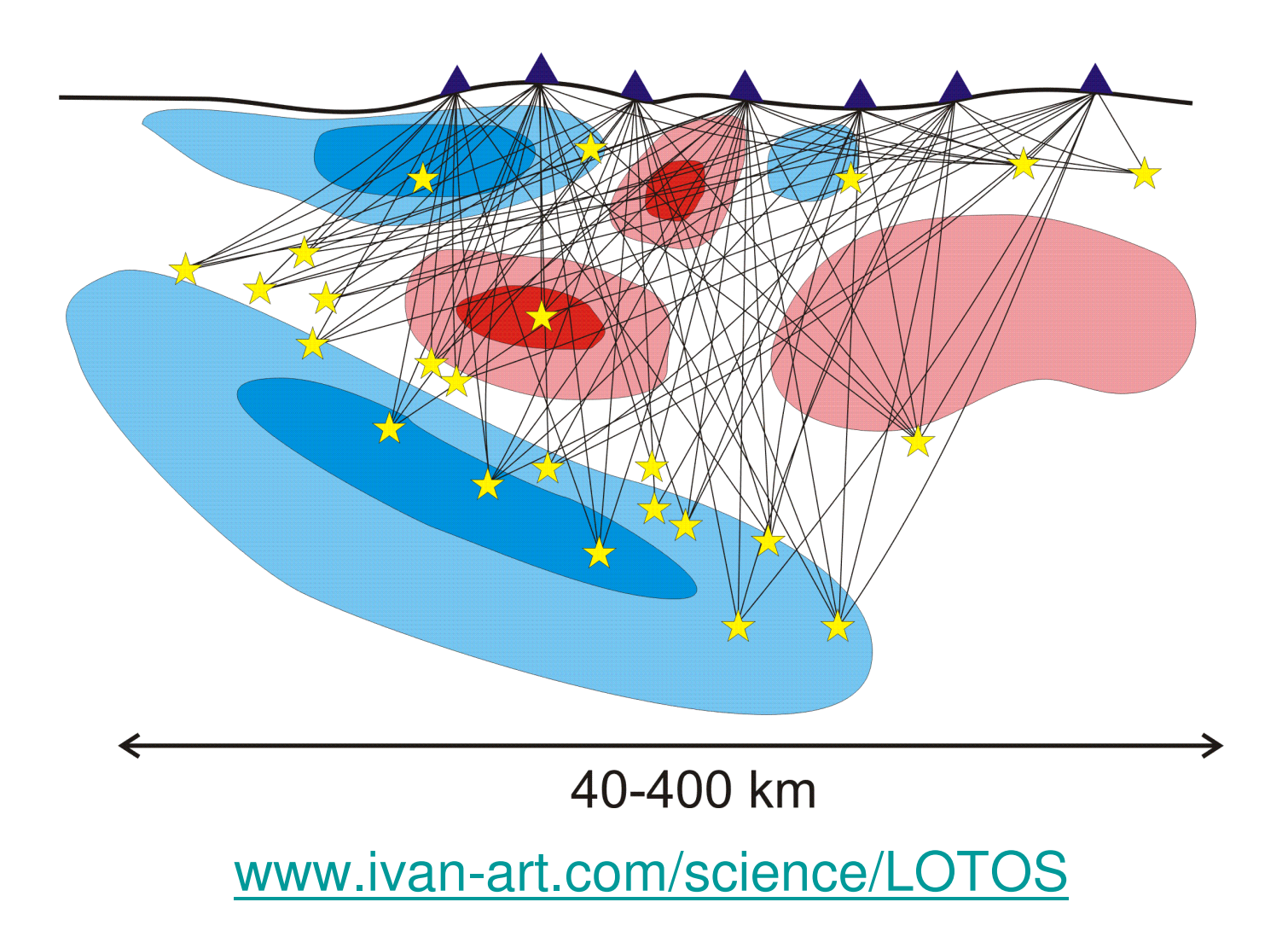

# Structure of the LOTOS code:

### Root folder:

DATA folder

contains all the initial and LOTOS 11 release \*Total Commander XP GAP 280 **Downloads** computed data d:\SCIENCE\LOTOS\LOTOS 11\LOTOS 11 release\\*.\*  $*$ Имя Тип |↓ Размер Дата Атриб files21.03.2011 08:24  $<$ DIR $>$ **COMMON** <DIR> 21.03.2011 08:20 -**DATA** <DIR> 21.03.2011 08:25-PROGRAMS PROGRAMS 21.03.2011.08:20-<DIR> folder contains all all areas 174 20.03.2011 21:16-adat the programs **START** 53 20.03.2011 11:50-a-**RAT** (source and exe model 26 20 03 2011 22:16 -adat 1 18.02.2009 11:49-apreview key txt files)

## Data structure (2-step hierarchy):

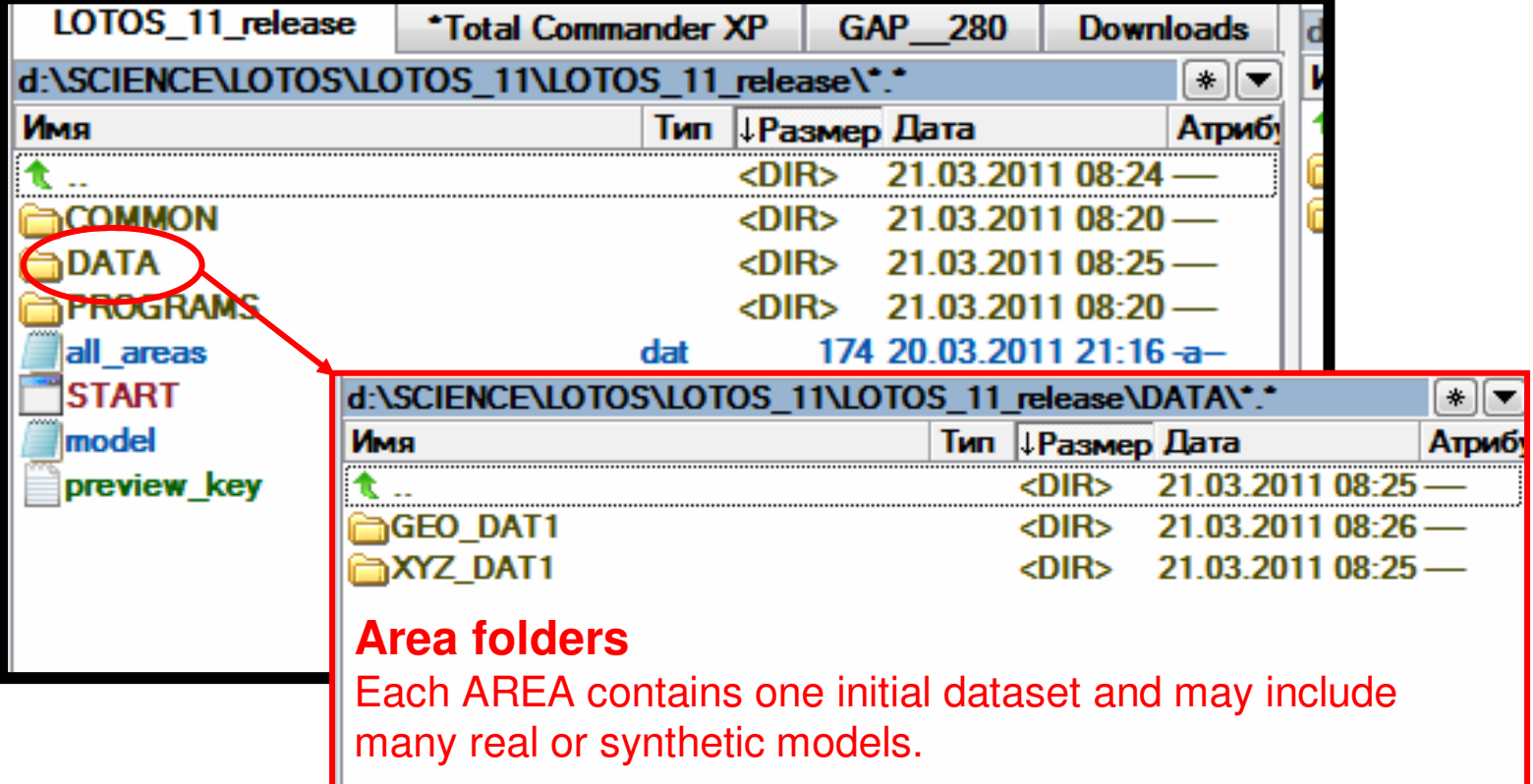

**Names of AREAs consist of 8 characters !!!**

#### **Structure of data:**

folders, initial data and parameters

## Data structure (2-step hierarchy):

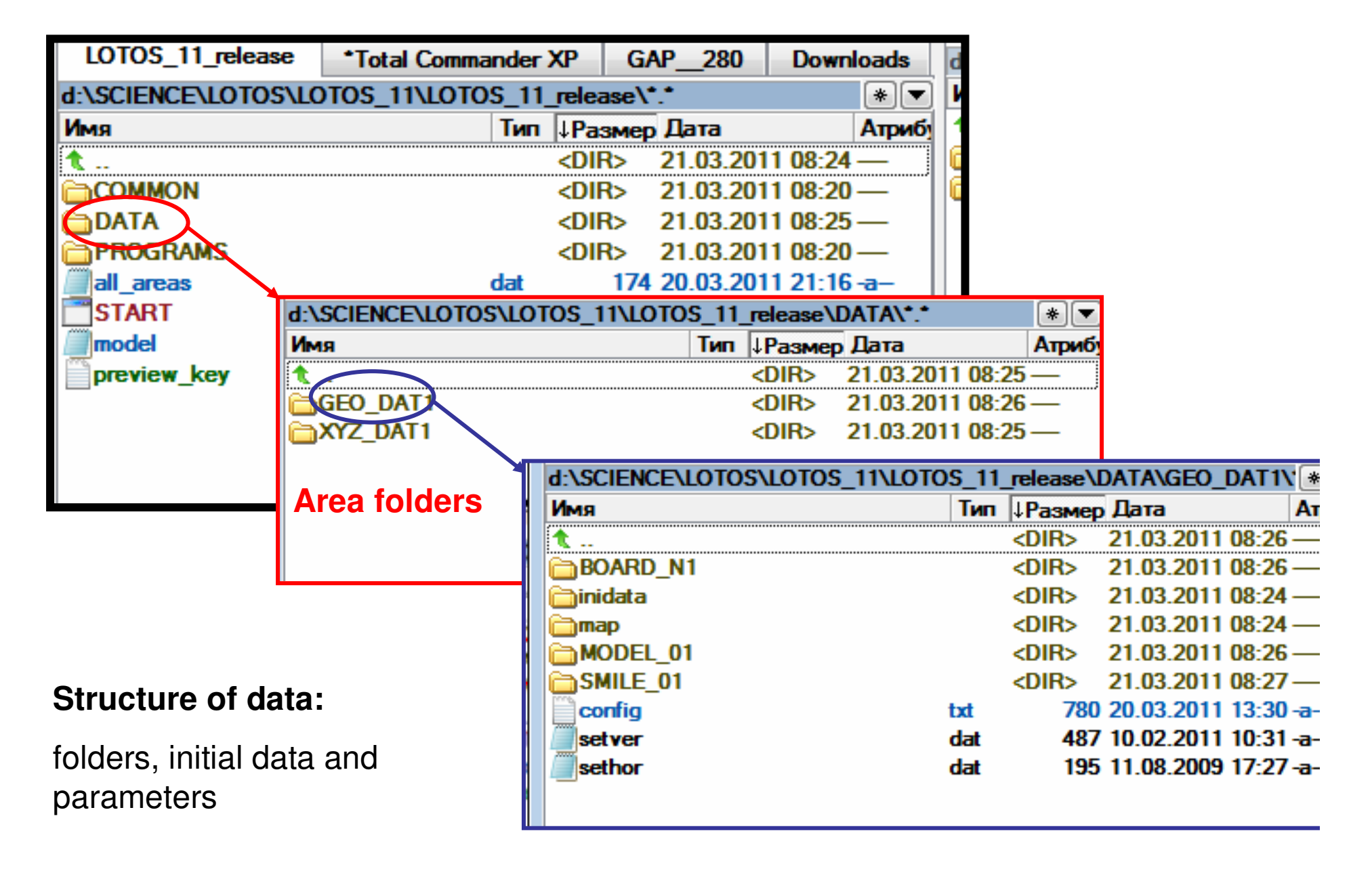

## Data structure (2-step hierarchy):

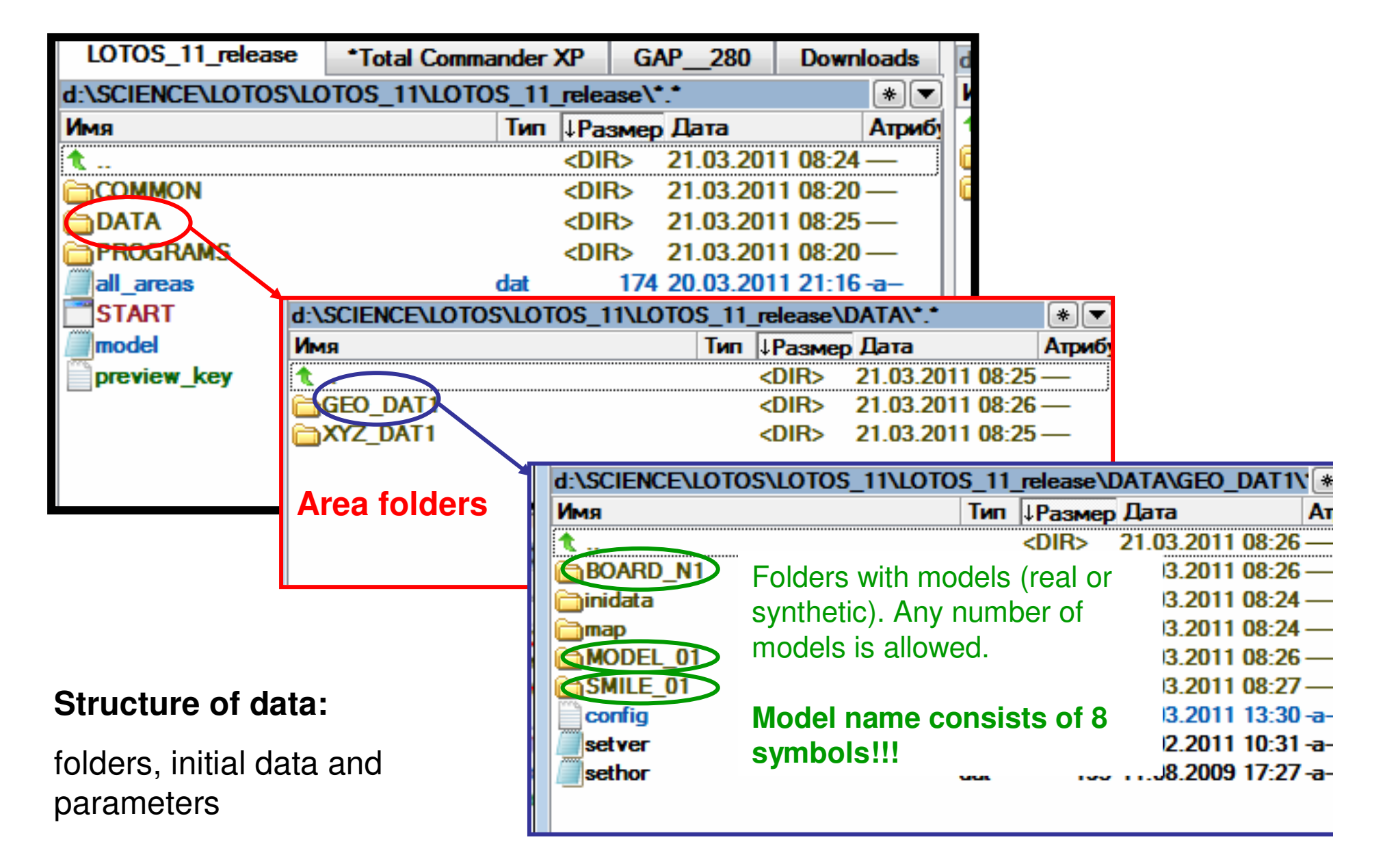

## Folder with initial data:

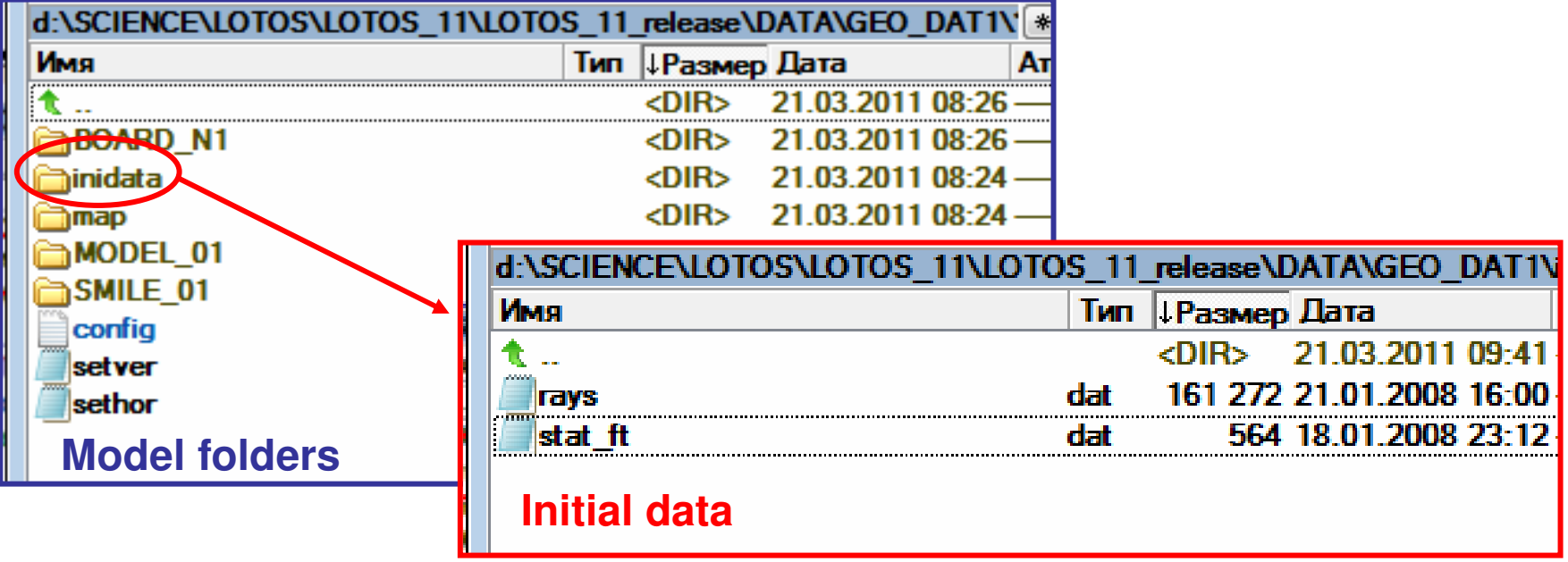

#### **Structure of data:**

folders, initial data and parameters

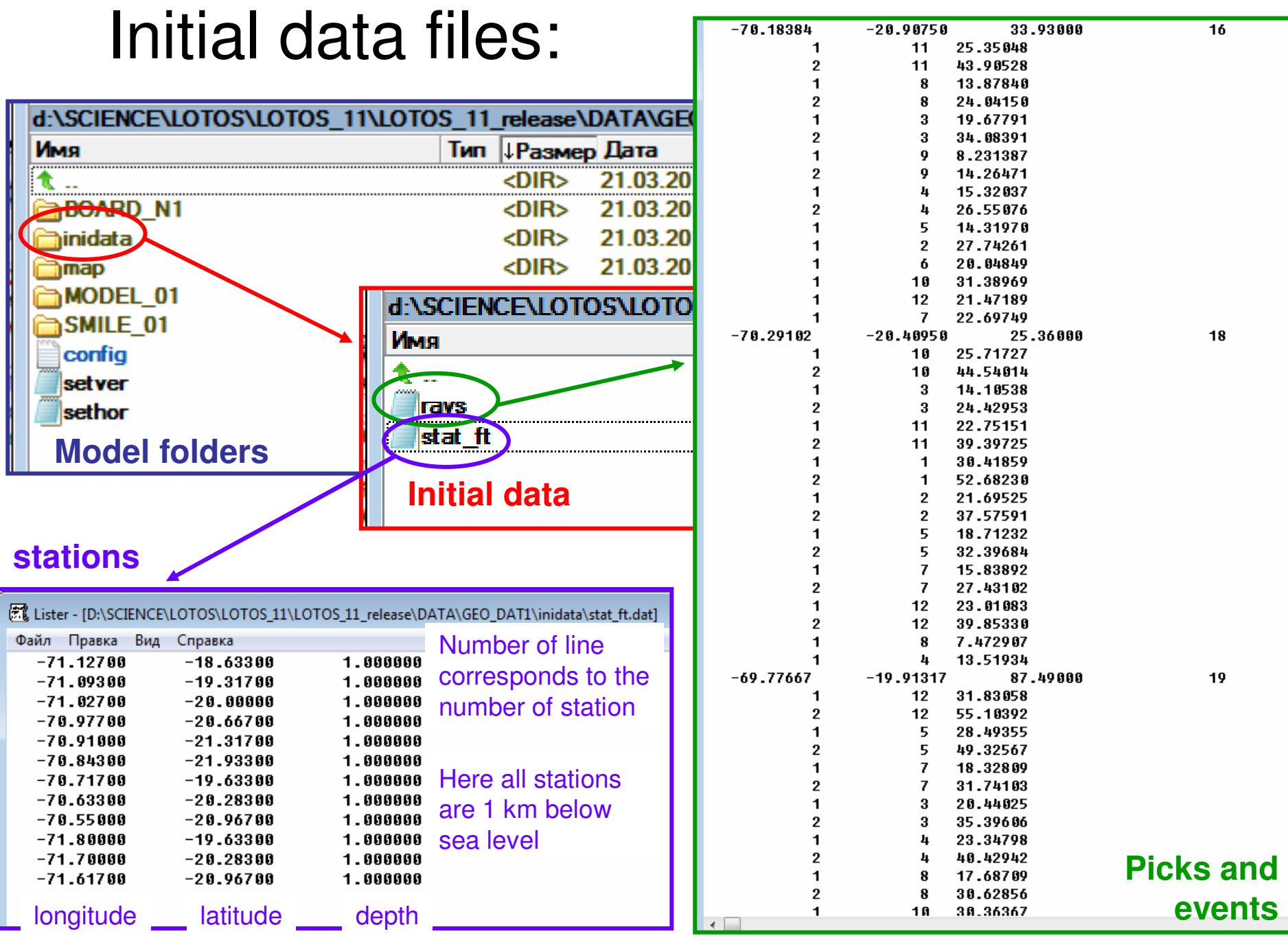

### File with events and picks: inidata/rays.dat

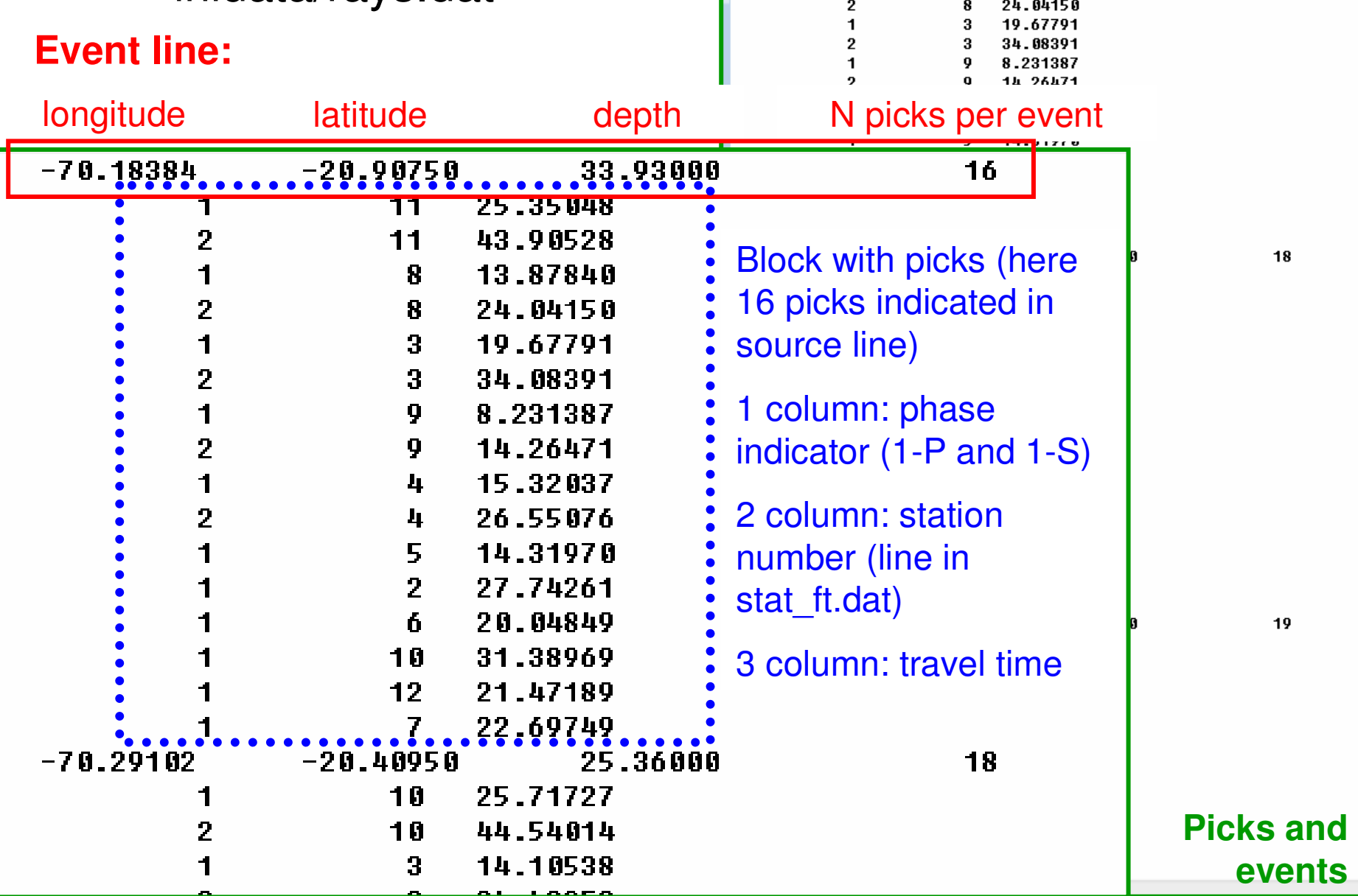

 $-70.18384$ 

 $\mathbf{1}$ 

 $\overline{2}$ 

 $\overline{1}$ 

 $-20.90750$ 

 $11$ 

 $11$ 

8

33.93000

25.35048

43.90528

13.87840

 $16$ 

### Visualization parameters:

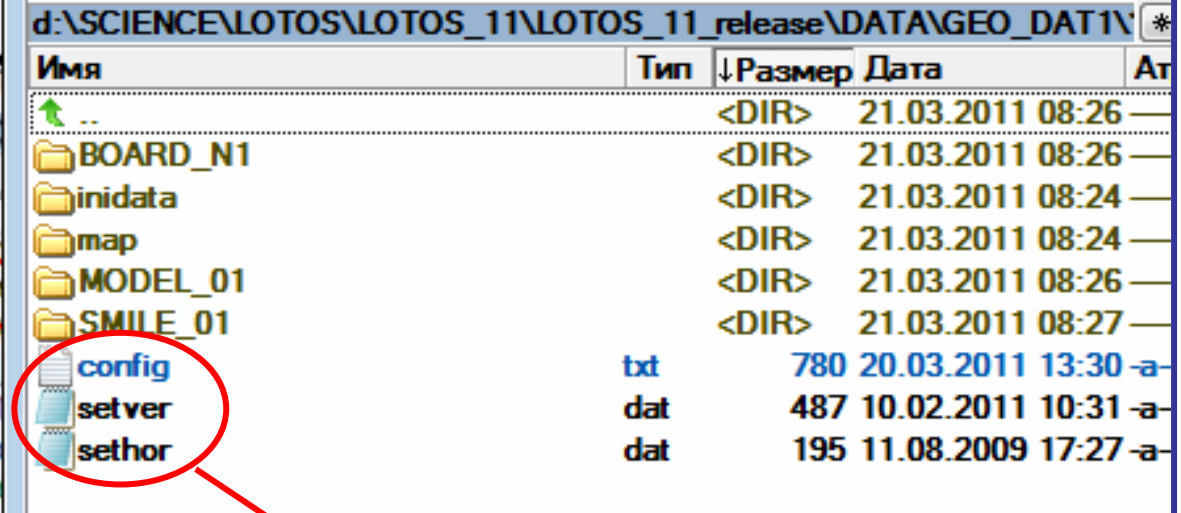

Visualization parameters are defined in the AREA folder and are same for all MODELS

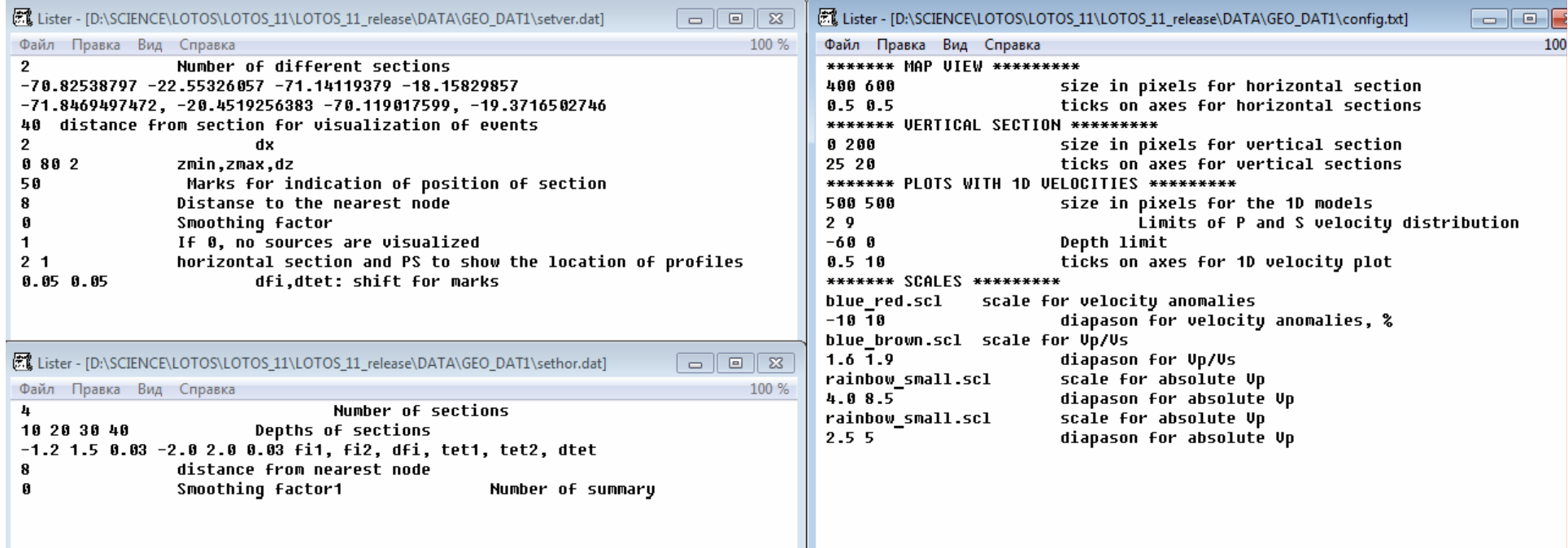

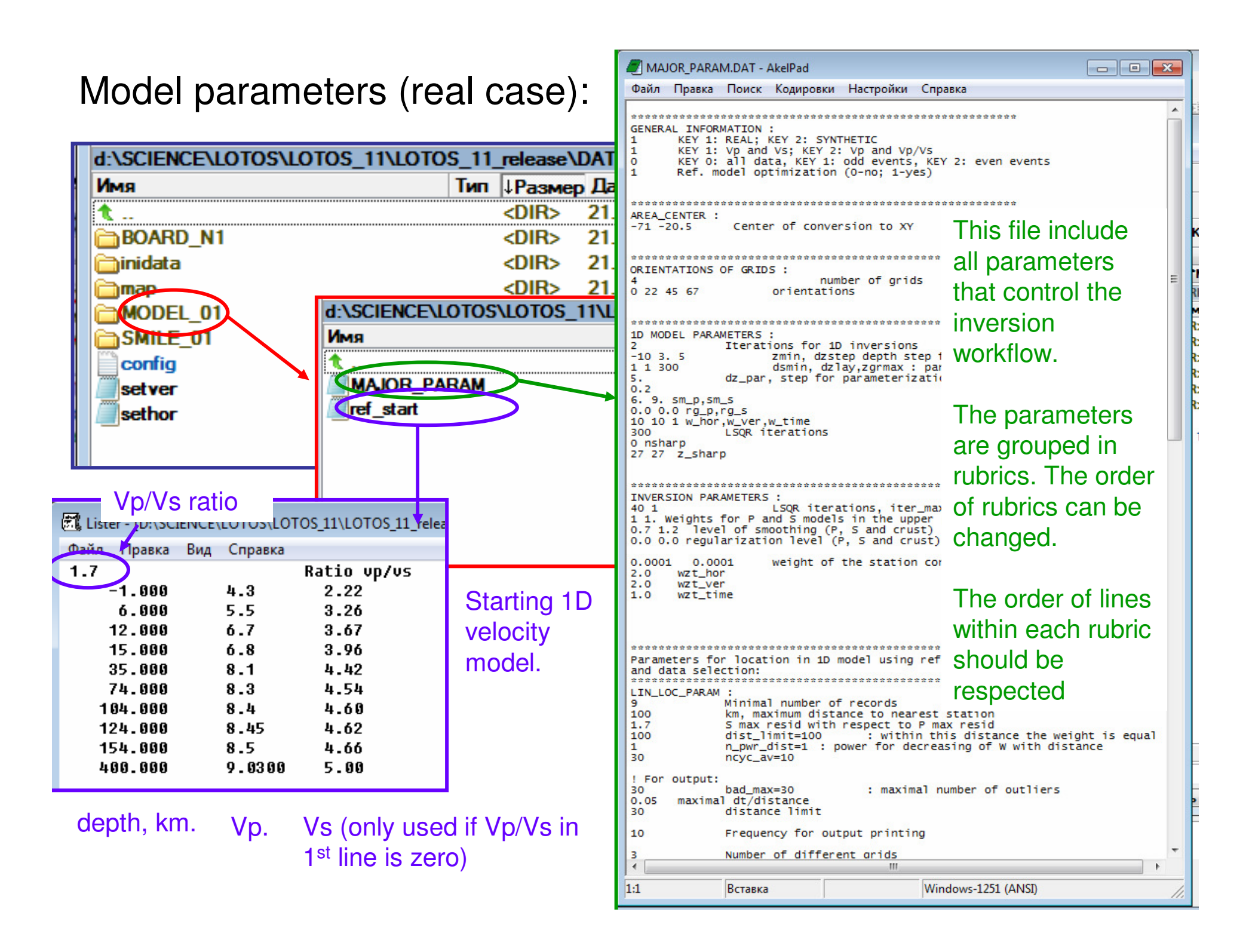

### Model parameters (synthetic case):

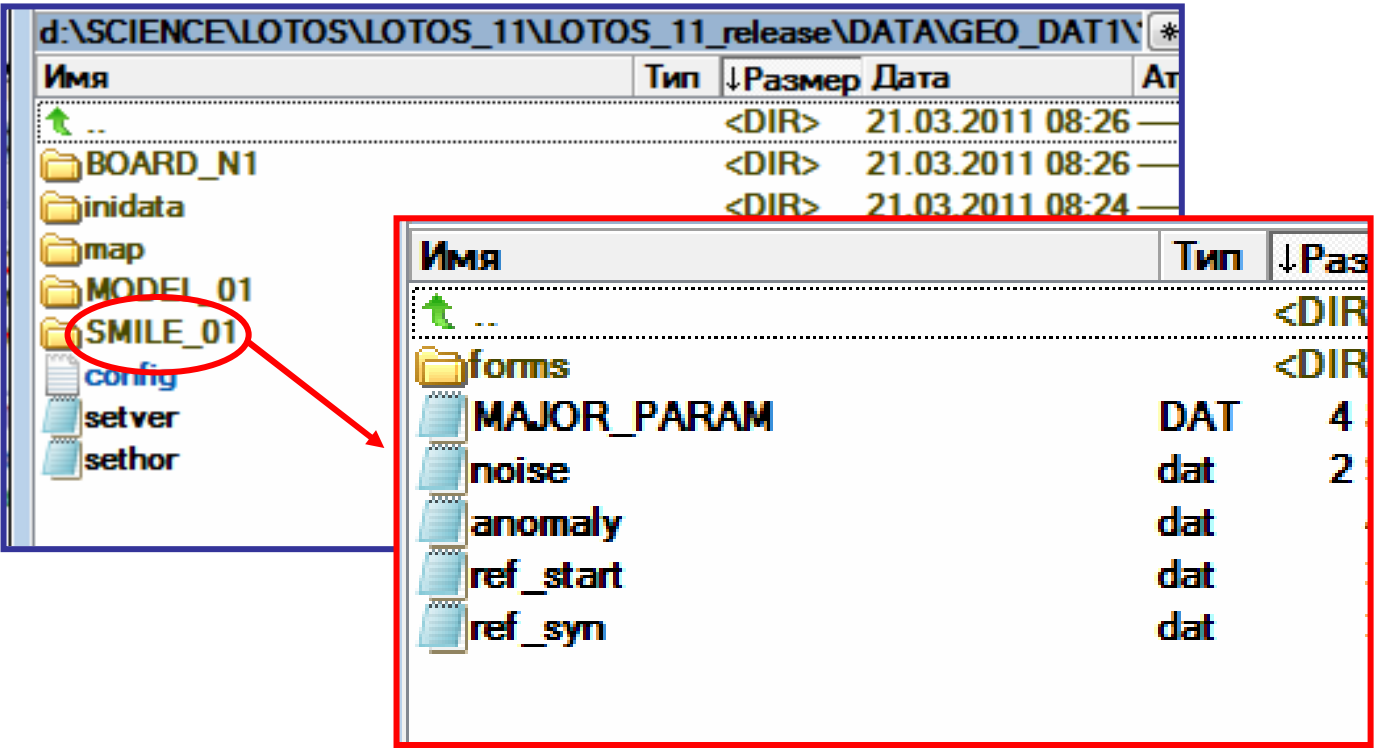

Besides two files **MAJOR\_PARAM.DAT** and **ref\_start.dat**, additional files and one folder "**forms**" are included:

**ref\_syn.dat:** 1D basic velocity distribution for the synthetic model (same format as in ref start.dat)

**anomaly.dat:** file with the description of anomalies

**noise.dat:** definition of noise (if not presented, the data are noise free)

# Run calculations for selected model(s):

For example, we wish to run 5 tomographic iterations for model **MODEL\_01** from area **GEO\_DAT1.** 

We include the corresponding information to**all\_areas.dat**

**The format should be respected**

Any number of models in the following lines can be defined

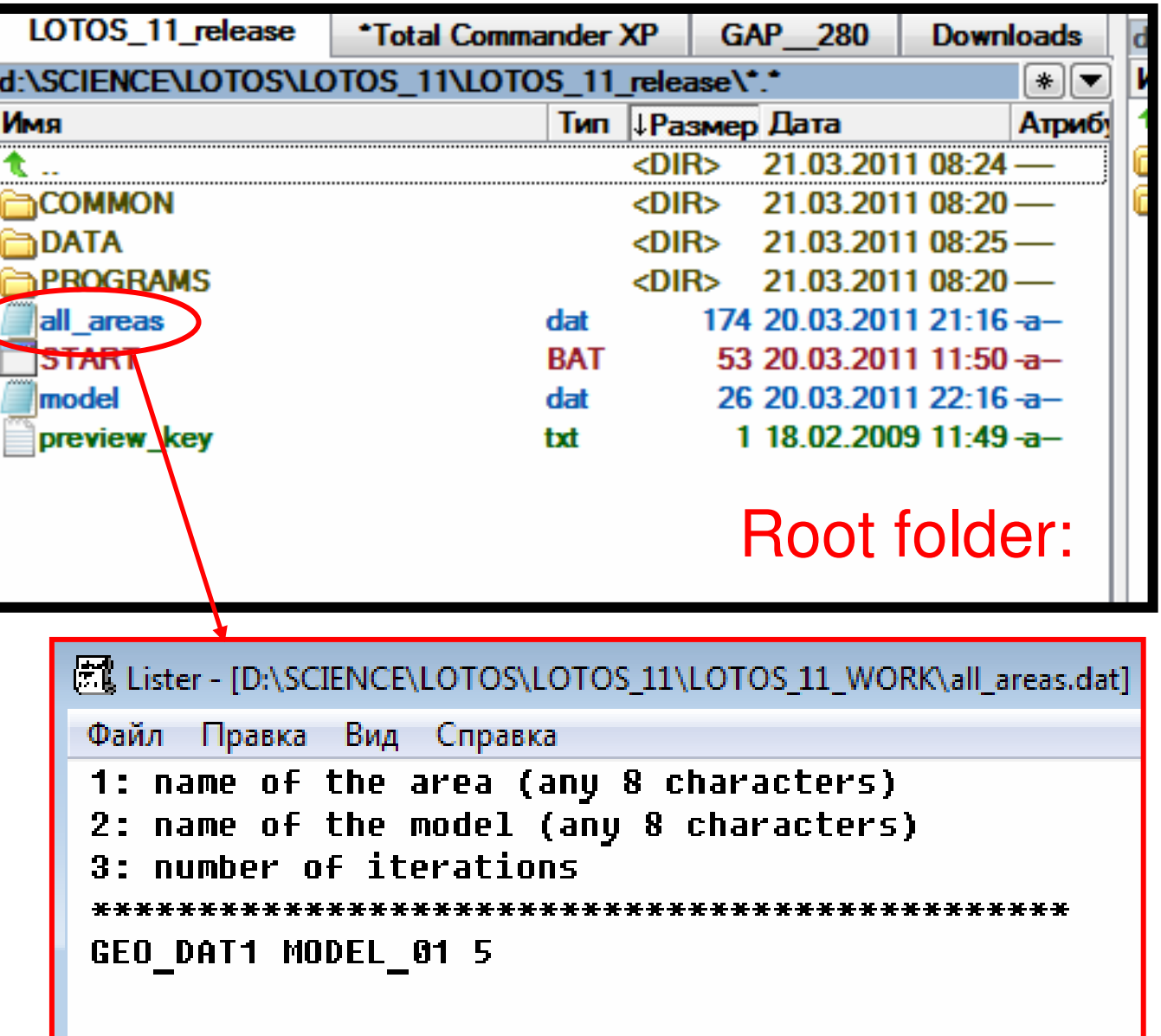

# Run calculations for selected model(s):

#### Run the file **START.BAT**,

and the console will appear

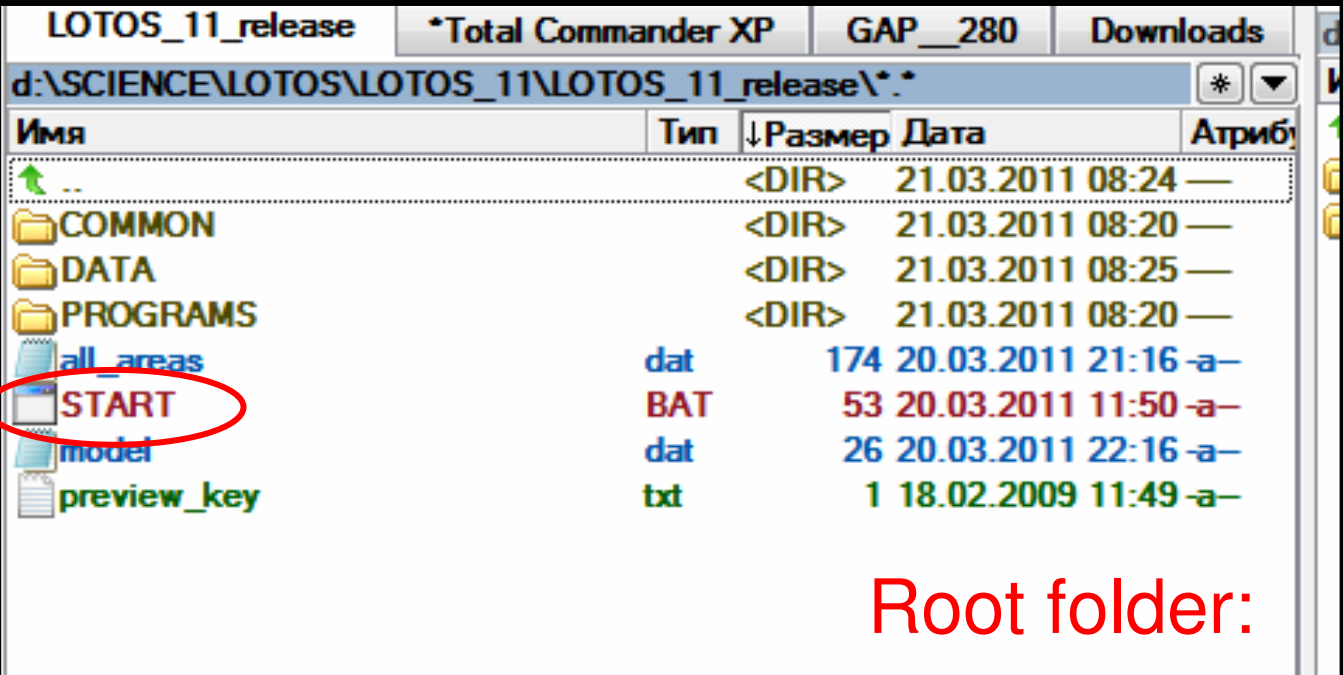

This workflow corresponds to real data inversion.

Stage 1: compute the table of reference times corresponding to the starting 1D model

Stage 2: rough location of sources using tabulated travel times. Grid search allows locating the sources very robustly

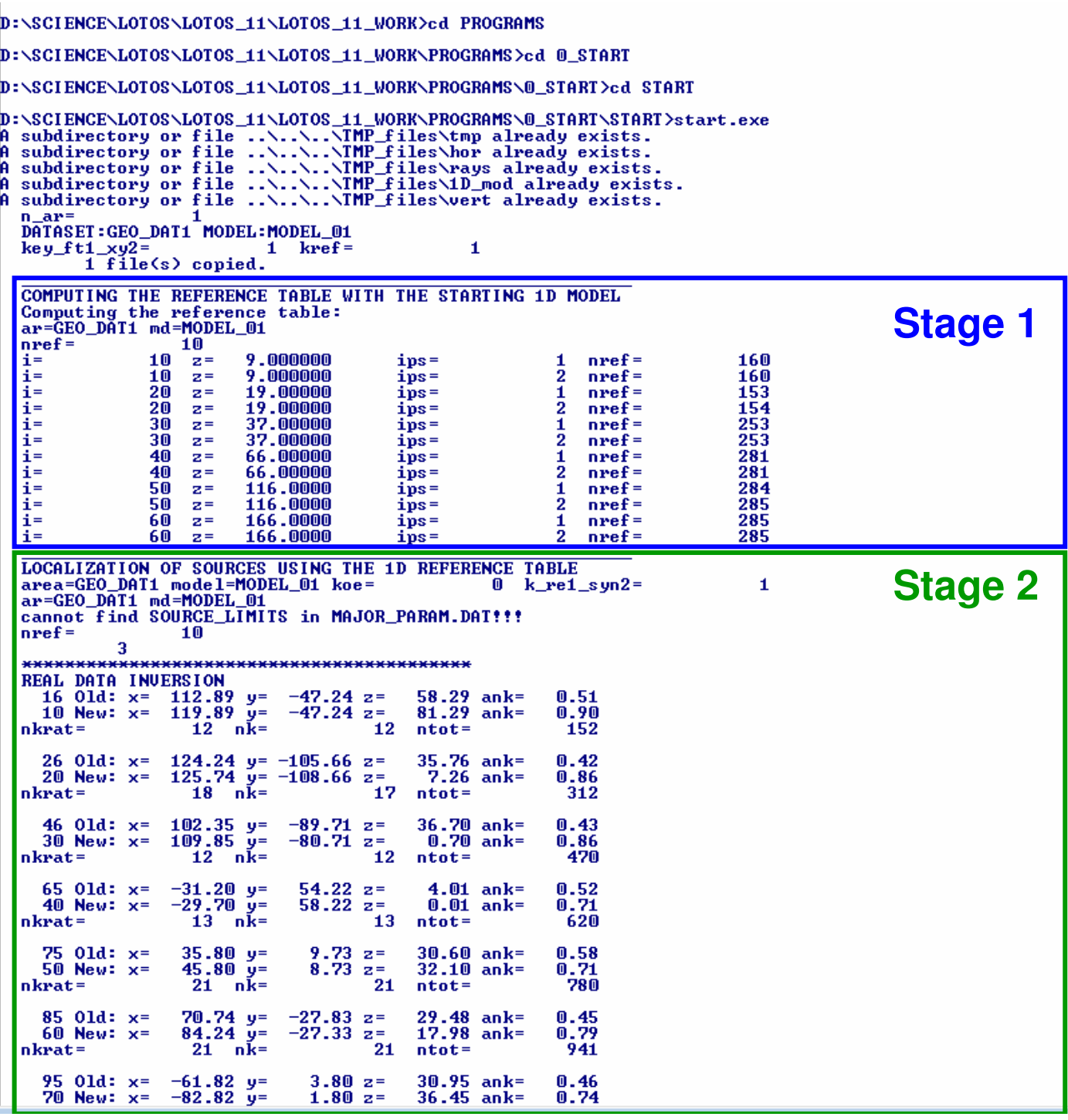

Stage 3: 1D model optimization

It starts with the selection of events which are distributed as homogeneously as possible over the depth

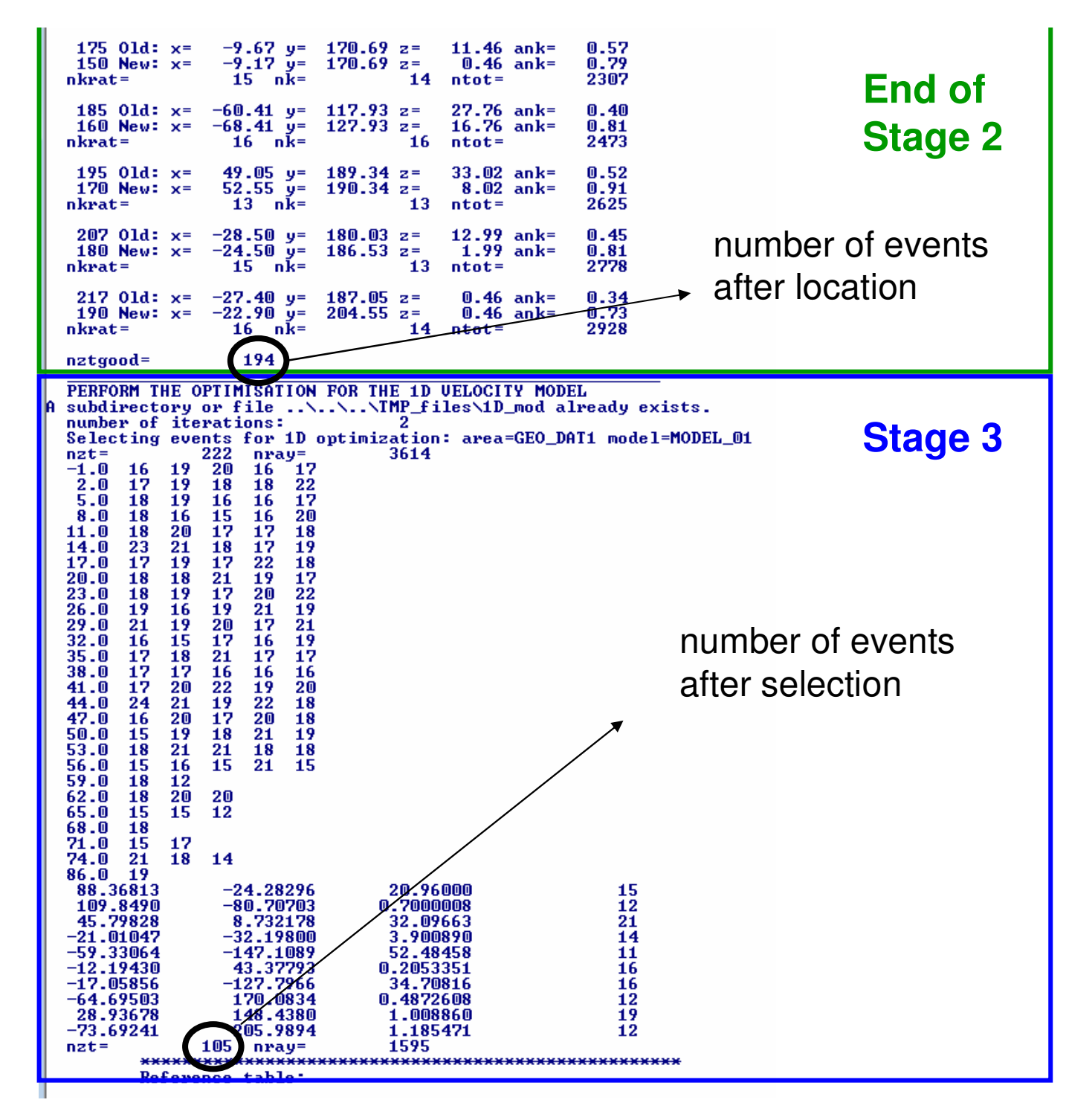

Stage 4: Matrix calculation for 1D parameters

Stage 5: Inversion and calculation of the updated 1D velocity model

Then these steps are performed iteratively:

•reference table

•source location

•matrix calculation

•inversion

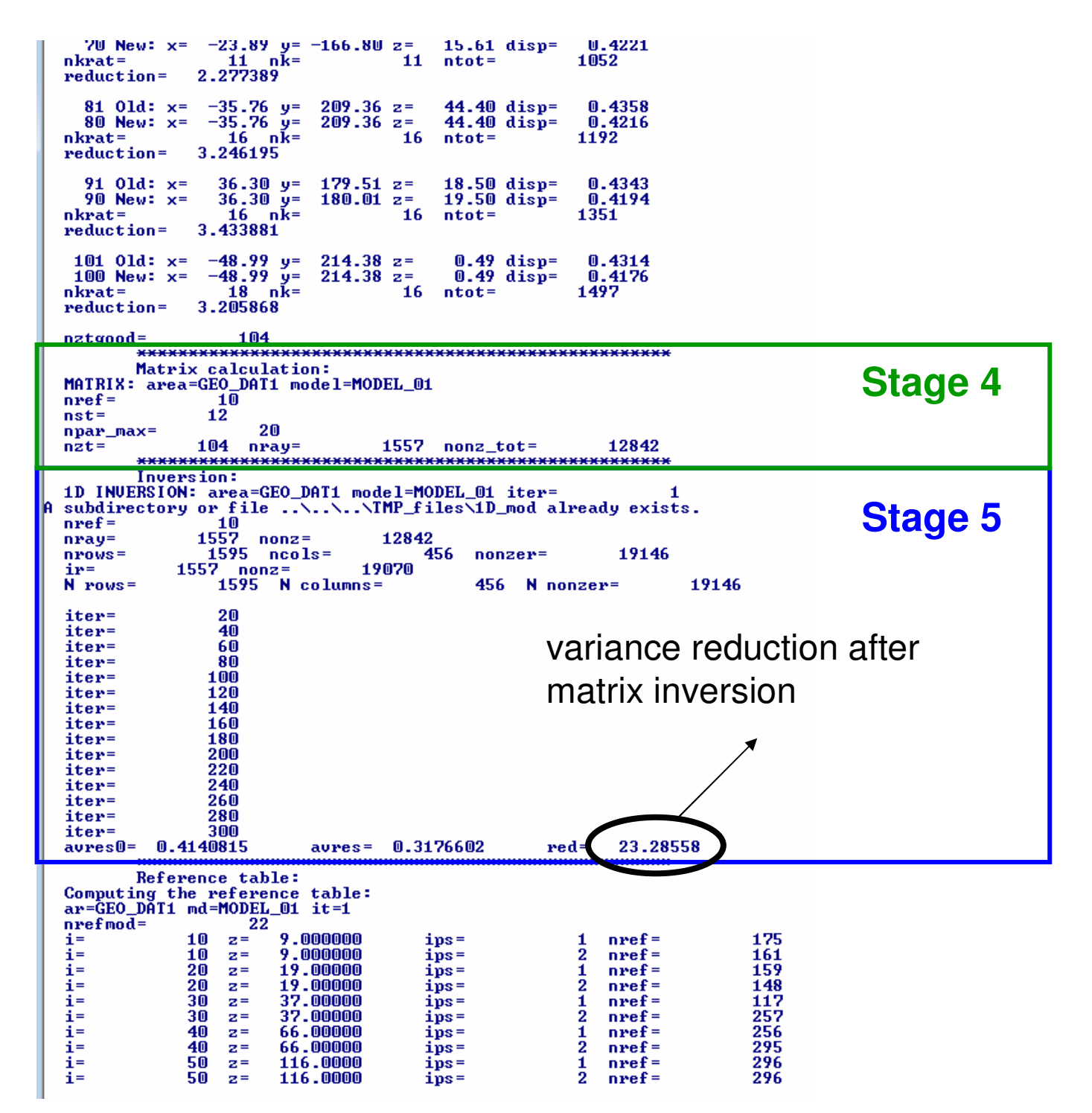

After the end of the 1D model optimization, we locate again the sources in the updated 1D model (Stage 2).

After that we start locating the sources in the same 1D model, but using 3D ray tracer (bending) (Stage 6)

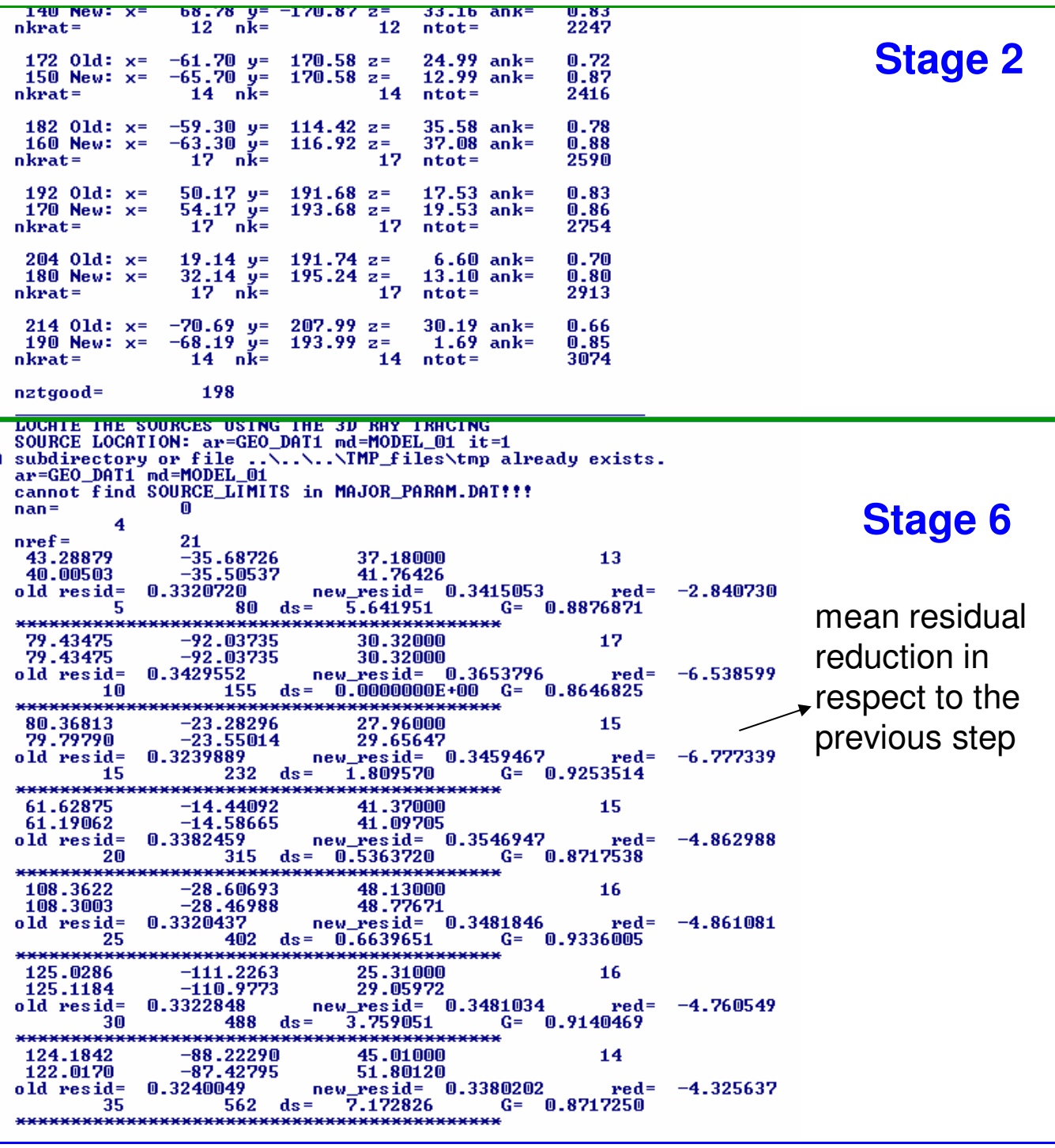

After the end of stage 6 we can see the results of location in horizontal and vertical sections

Then we start computing the grid. Fist of all – compute the ray density. Then distribute the nodes.

We compute several differently oriented grids and perform independent inversion for each of them

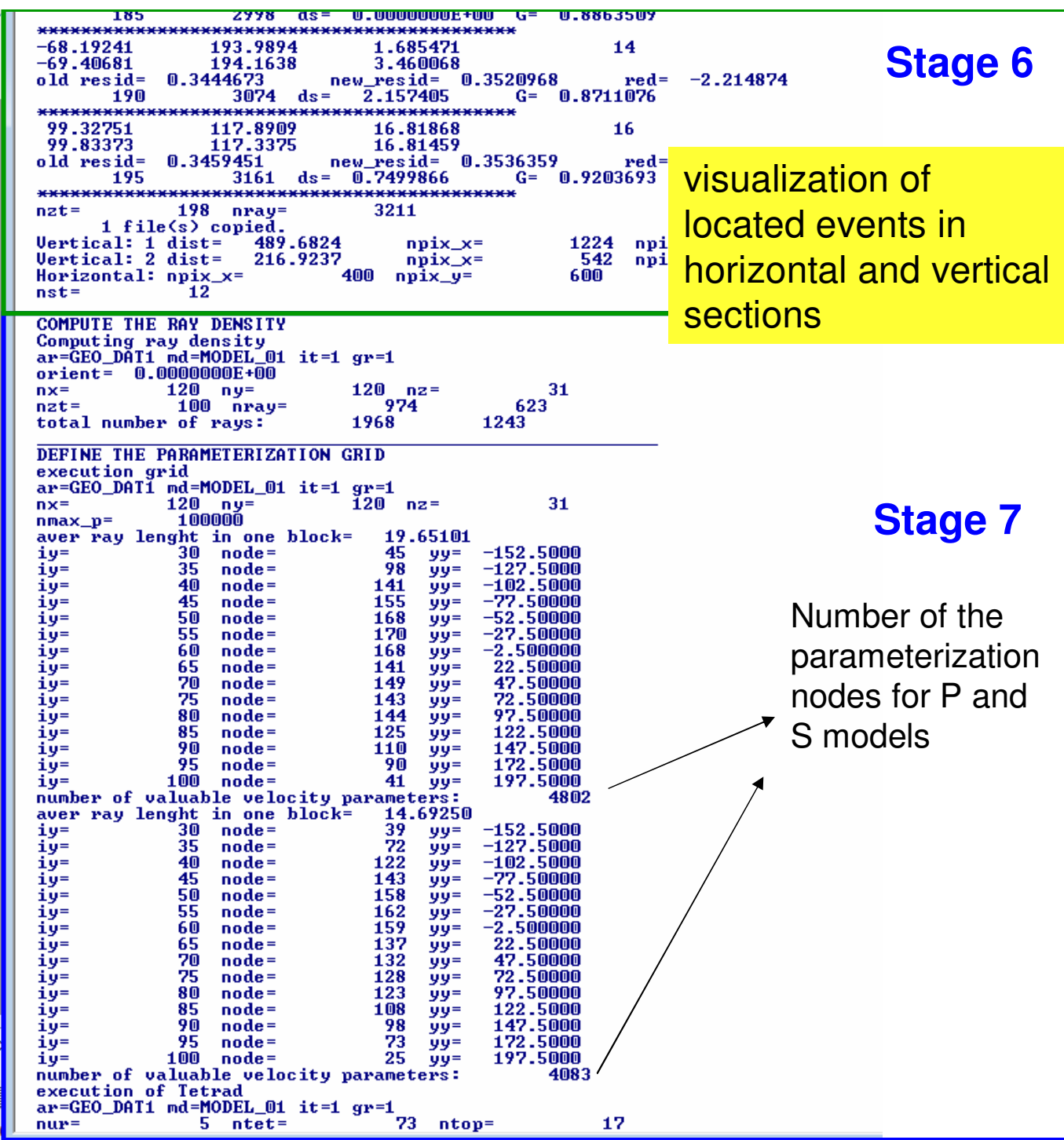

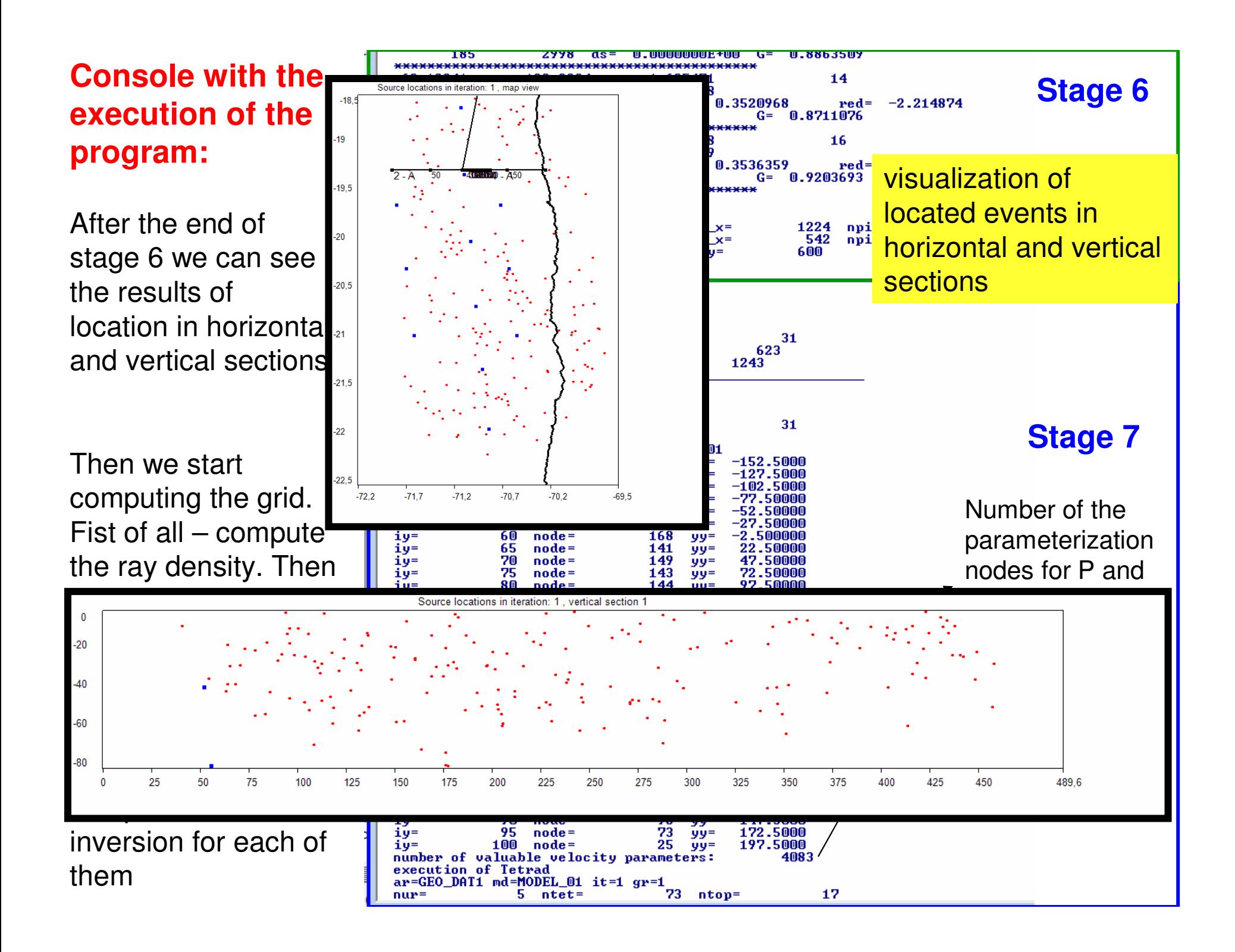

After computing the grid, we can see the distribution of nodes and ray paths in hor. and ver. sections.

Then we compute the matrix of 1st derivatives

Then we perform the inversion for P and S anomalies, source parameters (4 for each) and station corrections.

Then the same steps are performed for other grids

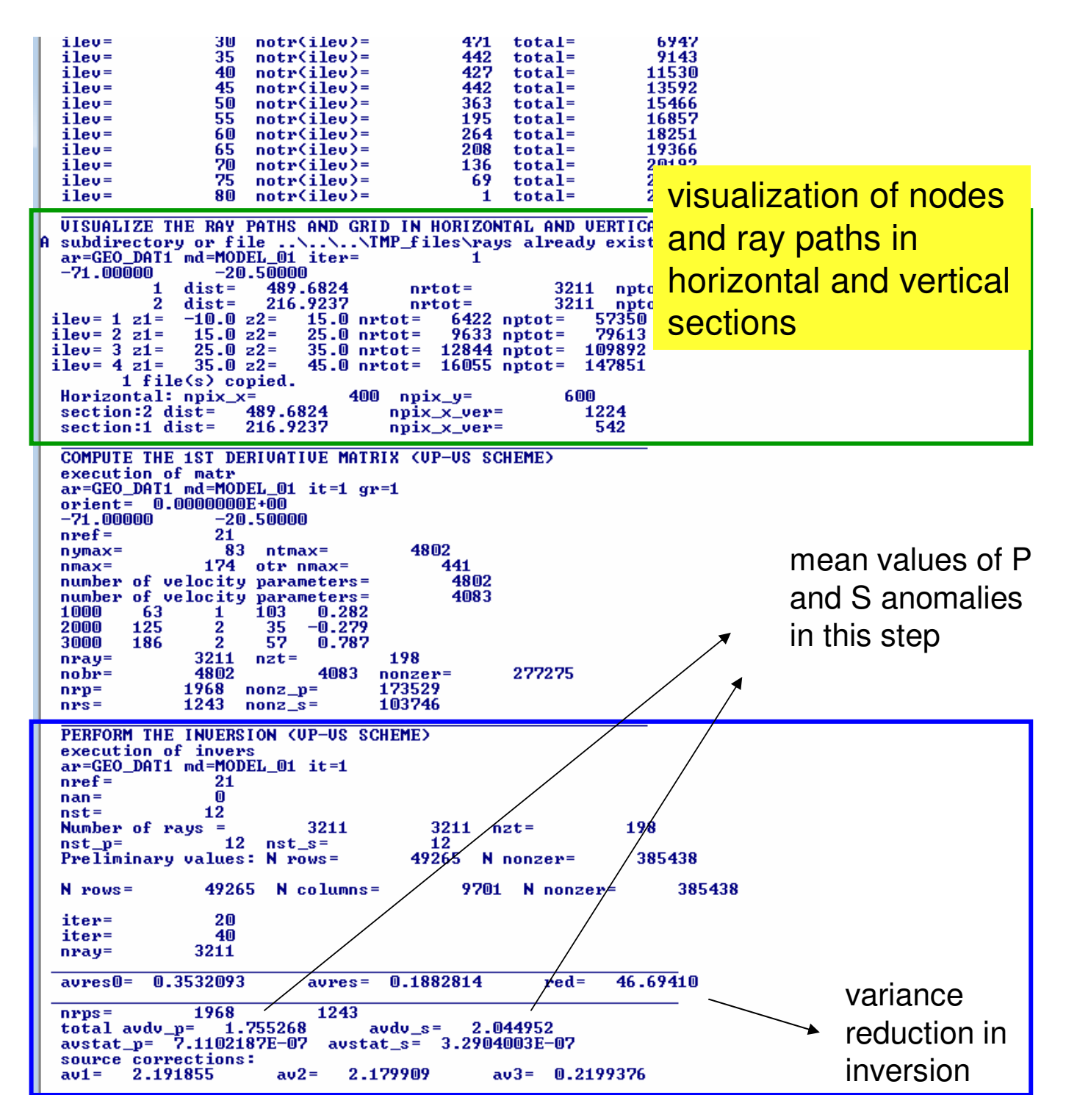

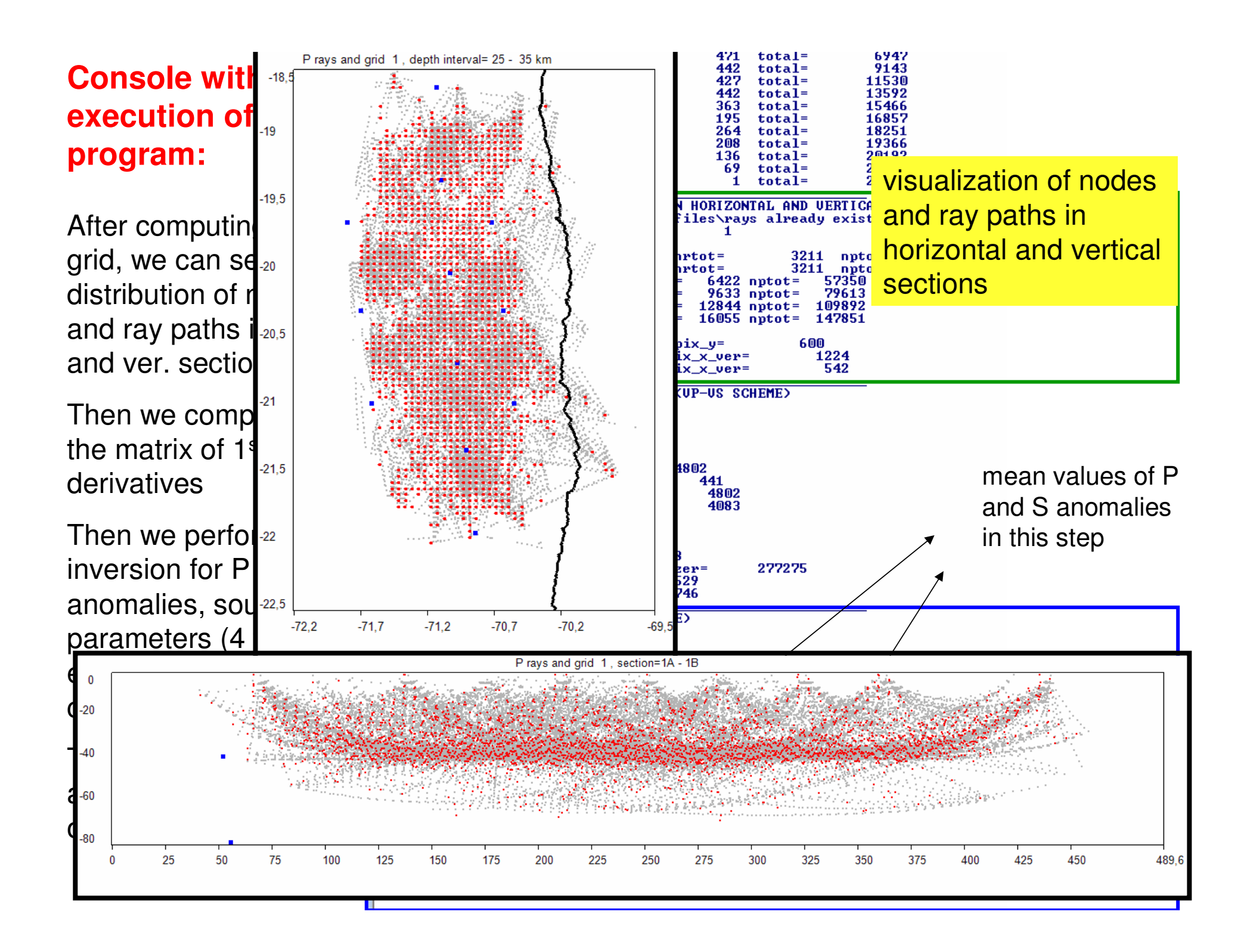

After performing inversion for all grids, we compute an average 3D model in a regular grid

Then we visualize the results of current iteration in horizontal and vertical sections

After this, a new iteration starts with source location in the updated 3D velocity model

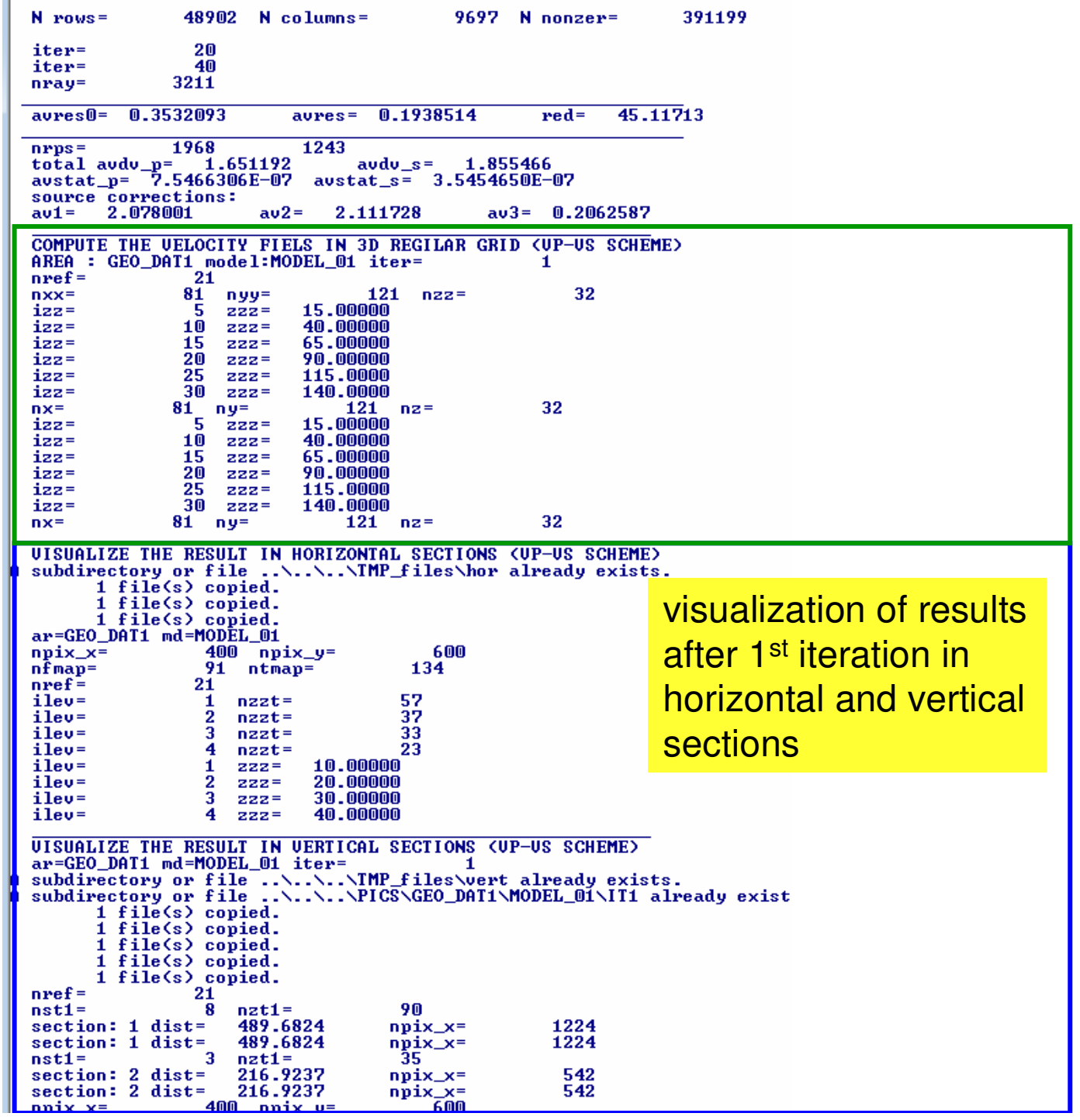

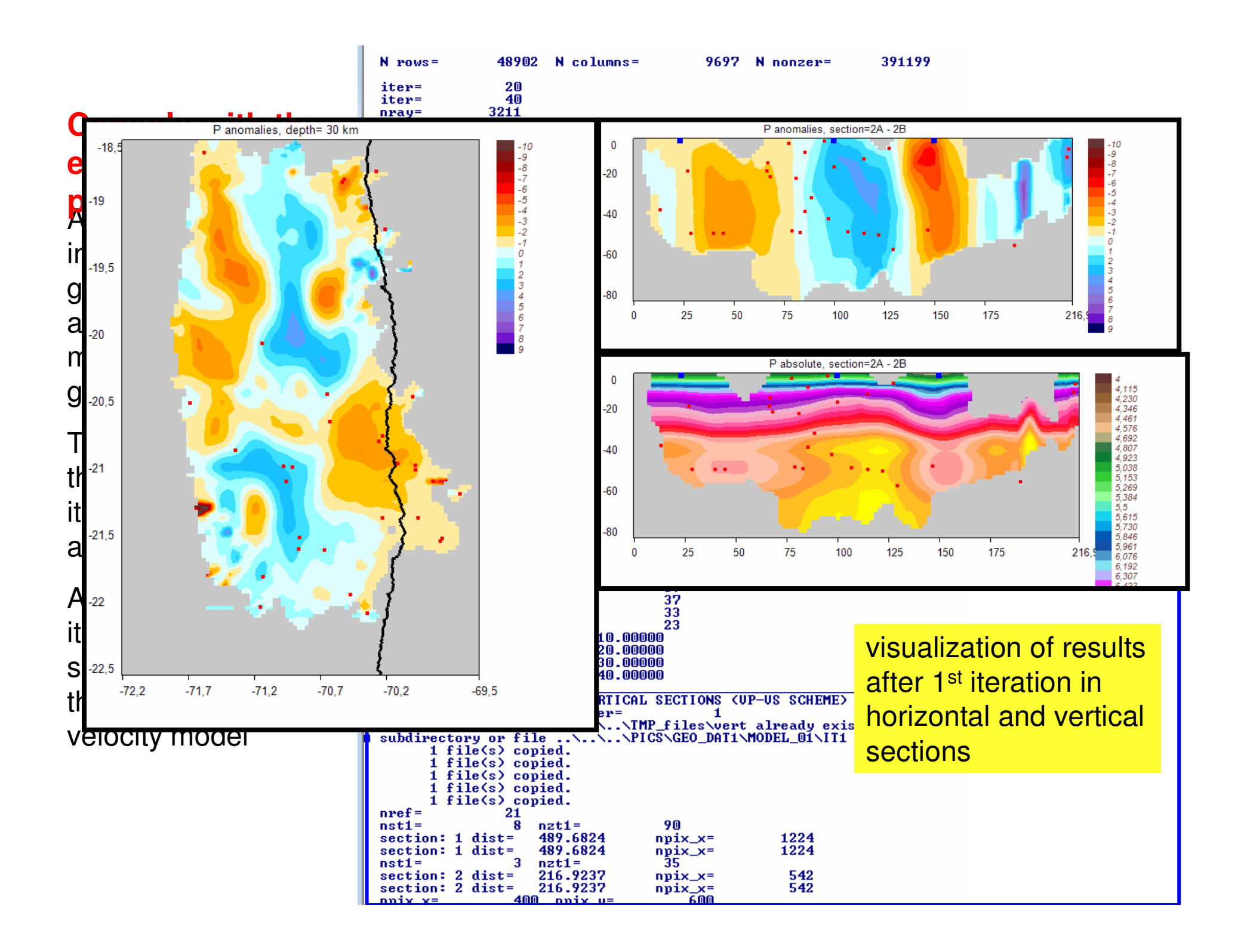

The 2<sup>nd</sup> iteration starts with source location in the updated 3D velocity model.

At this stage we can see the reduction of mean residuals in respect to the previous iteration

Each following iteration contains:

source location

matrix calculation (for all grids)

inversion (for all grids)

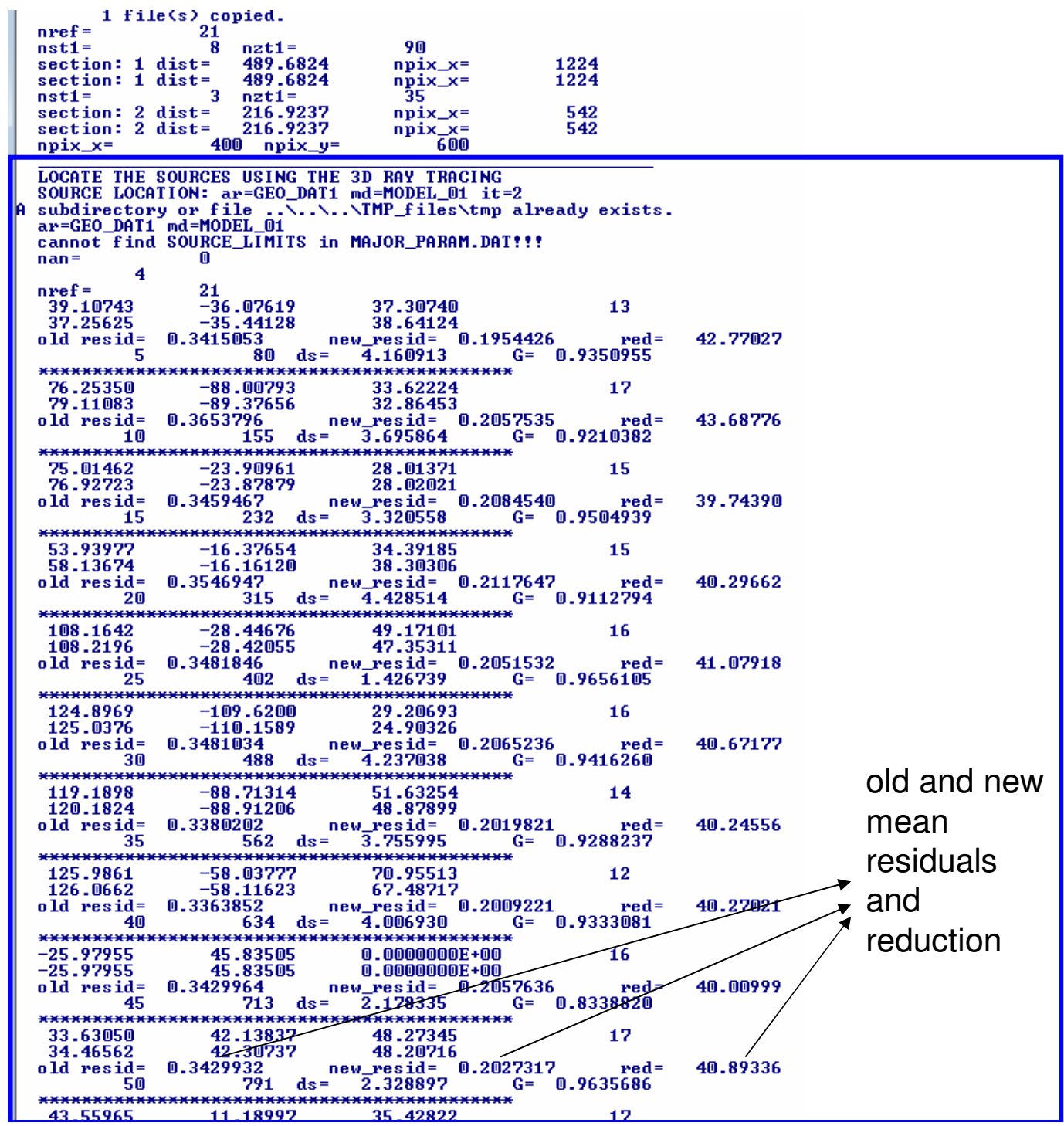

After finishing all iterations, a report about values of P and S residuals and variance reduction is produced

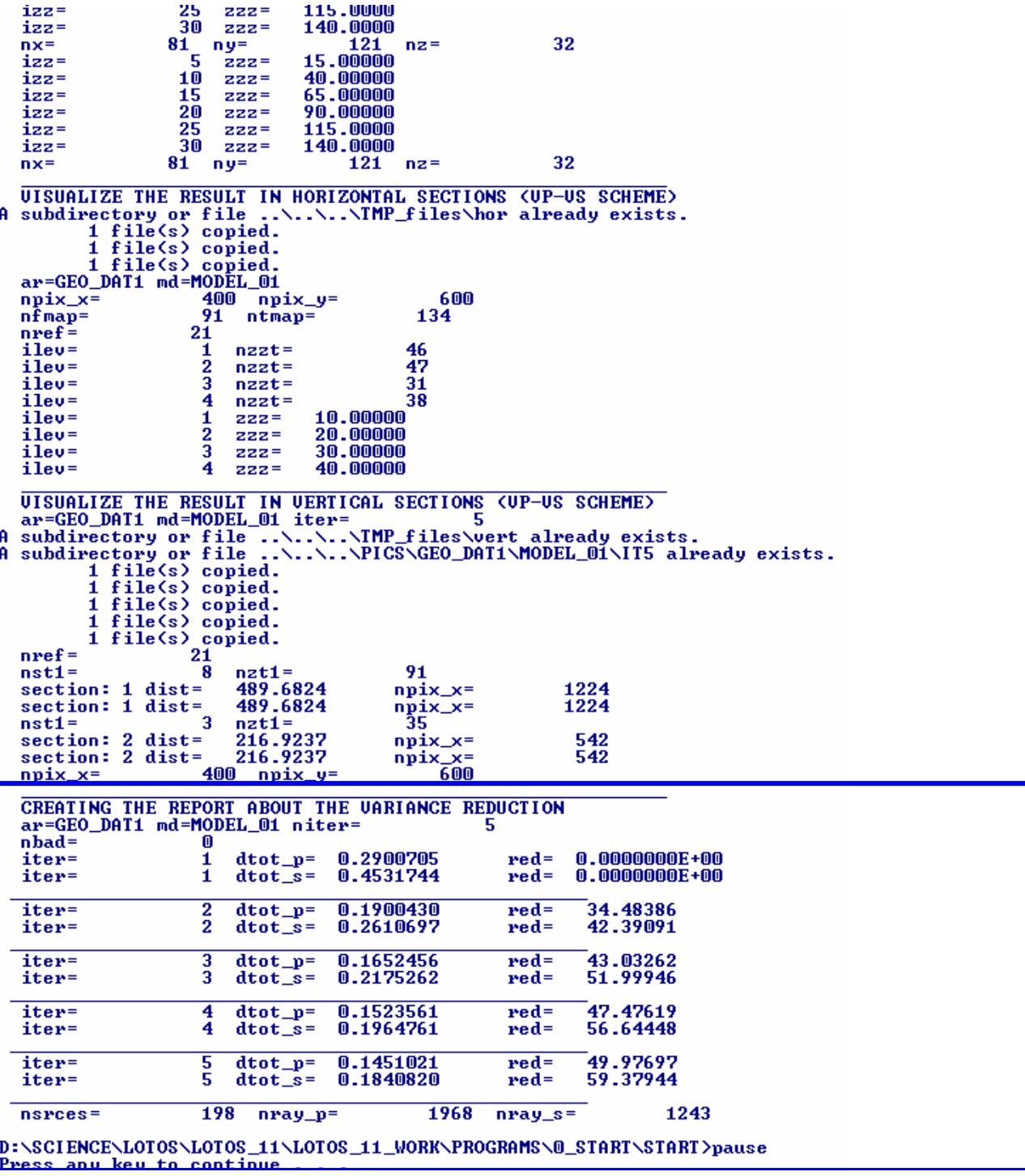